## **Hooks**

Several hooks exist to execute your own PHP code when specific events occur. The following hooks are currently available:

- After BMC Reset
- After Service Creation (e.g. to automate your switch configuration)
- After Execute Power Control
- After Open KVM Console
- After Create Account
- After Suspend Server
- After Terminate Server
- After Unsuspend Server
- After ISO Boot
- Before Create Account
- Pre Reinstall Server
- Pre Open Client Area Page
- After Open IPMI Page
- Bandwidth Overusage

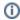

The default WHMCS **\$params** variable get passed to these hooks. The **\$params** variable contains all relevant informations about the client service.

You can use the logActivity function to see what \$params contains exactly.

A new entry is added to the "Module Activity Log" when a hook is executed successfully. Logging can be disabled at the module settings page.